# **Top 10 Automarken in Wien-Final Report**

Prater Michael,0300450 Magić Mladen,0900205

## **Abstract.**

In der weiten Welt des Internet gibt es viele verschiedene frei zugängliche Datensammlungen, die noch darauf warten sinnvoll genutzt zu werden, um sie der Öffentlichkeit in einfacher und verständlicher Form zugänglich zu machen. Gerade die Vereinfachung dieser Daten, die meistens ziemlich komplex und umfangreich sind, was es für den normalen Bürger doch schwer macht sie zu verstehen, ist ein schwieriges Unterfangen. Man muss darauf achten, die Daten richtig zu verwenden und nicht, wichtige Bereiche davon wegzulassen.

Unser Ziel war es, die Daten, die wir von Open Data Wien [1] haben, in einer Anwendung im Internet öffentlich zugänglich zu machen, sodass viele Menschen die Daten auf einfache Art und Weise betrachten können und trotzdem alle wichtigen Teile davon zu sehen.

In diesem Bericht versuchen wir darzulegen, wie man so eine Anwendung erstellen kann und wie diese letztendlich aussehen kann. Im weiteren Verlauf des Reports erklären wir unsere Idee und auch die Umsetzung dessen und wie diese letztendlich funktioniert hat.

#### **1 Motivation**

Jeder der ein Auto besitzt, braucht auch eine Versicherung. Damit Versicherungen wissen, welche Autos wo in Wien gekauft werden, haben wir versucht, eine Homepage zu erstellen, auf der sich Autoverkäufer und Versicherungen informieren können, welche Autos am häufigsten gefahren werden. Für die Umsetzung haben wir einen Datensatz von "Open Data Wien" verwendet. In diesem Datensatz sind die 10 am häufigsten registrierten Automarken pro Bezirk eingetragen.

Eine weitere Zielgruppe sind natürlich alle anderen Personen, die ein Auto kaufen wollen. Wenn jemand ein Auto kaufen möchte und sich von der Masse abheben will, sieht er, welche Automarken häufig vorkommen und kann sich dann für eine entscheiden, die entweder nicht aufgeführt wird, oder die selten vorkommt.

## **1.1 Tasks**

Unsere erste Aufgabe war es zunächst, uns zu überlegen, was für ein Projekt wir eigentlich machen wollen. Dabei sind wir sehr schnell auf den Datensatz in [1] gekommen. Das Interesse an Autos war und ist in unserem Team sehr groß, daher kamen wir sehr schnell auf dieses Thema. Nachdem wir unsere Projektwebsite erstellt hatten und unseren Lösungsvorschlag verfasst hatten, begannen wir damit, Personas zu erstellen um nachzuvollziehen, wer genau unsere Zielgruppe sein könnte. Einige Personas werden nun angeführt. Wir haben uns für die, unserer Meinung nach wichtigsten entschieden. Die restlichen Personas sind auf unserer Projekwebsite [2] angeführt.

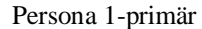

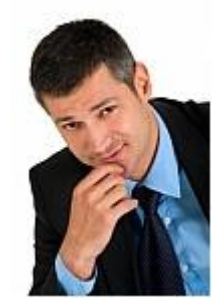

Name: Günther Holzmann Geschlecht: männlich Alter: 45 Wohnort: Wien Beruf: Autoversicherungsvertreter Typisches Zitat/Motto: Ohne Fleiß kein Preis

Erfahrungen, Einstellungen, Wünsche:

Hat nach seiner Matura als Versicherungsvertreter bei einem großen Versicherungsunternehmen zu arbeiten begonnen und sich schließlich auf Autoversicherungen spezialisiert.

Beschreibung eines typischen Nutzungsszenarios:

Er will mit der Visualisierung feststellen, welche Automarken in seinen Stammbezirken am häufigsten verkauft werden und auch wissen, in welchen Bezirken eher teurere Autos gekauft werden, um seinen Umsatz noch weiter steigern zu können.

Persona 2-primär

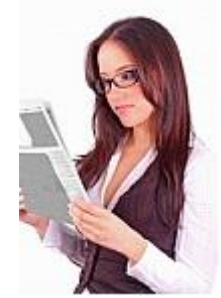

Name: Linda Muhrer Geschlecht: weiblich Alter: 32 Wohnort: Wien Beruf: Geschäftsführerin eines Autohändlers Typisches Zitat/Motto: Probleme sind Gelegenheiten zu zeigen, was man kann

Erfahrungen, Einstellungen, Wünsche: Hat an der WU Wien Management studiert und hat nach dem Studium die Geschäftsführung eines großen Autohändlers übernommen. Die Firma hat schon einige Filialen in Wien und will weiter expandieren.

Beschreibung eines typischen Nutzungsszenarios: Dadurch, dass ihre Firma expandieren will und in Wien weitere Filialen eröffnen will, will sie wissen, in welchen Bezirken die Automarken, die sie verkaufen, besonders

beliebt sind und so die Standortwahl für neue Filialen richtig treffen zu können.

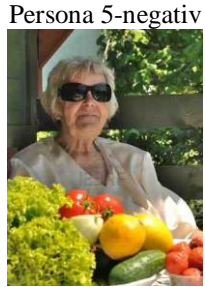

Name: Maria Burgi Geschlecht: weiblich Alter: 71 Wohnort: Wien Beruf: Pensionistin Typisches Zitat/Motto: Ohne Fleiß kein Preis

Erfahrungen, Einstellungen, Wünsche: Sie hat ihr ganzes Arbeitsleben für eine österreichische Bank gearbeitet und ist vor 10 Jahren in Pension gegangen. Sie ist für ihr Alter noch immer sehr fit und betreibt auch noch regelmäßig Sport.

Beschreibung eines typischen Nutzungsszenarios: Sie ist versehentlich auf unsere Seite geraten und gleich nachdem sie es gemerkt hat, hat sie sie auch wieder verlassen.

#### **1.2 Arbeitsprozess**

Nachdem wir die Personas erstellt hatten, haben wir uns überlegt, welche Programmiersprache und welche Toolkits wir verwenden sollen. Da in der Vorlesung D3 [4] und Tableau [5] des Öfteren angesprochen wurden, haben wir uns für diese beiden entschieden. Wir waren zu dritt im Team und daher haben zwei von uns mit D3 gearbeitet und unser drittes Teammitglied hat versucht die Aufgabe mit Tableau zu lösen. Leider haben wir im Laufe der Zeit immer weniger von unserem Teamkollegen gehört und sehr spät im Semester hat er uns mitgeteilt, dass er aufhört. Dadurch waren wir nur noch zu zweit und haben versucht allein mit D3 unser Ziel zu erreichen

### **1.3 Data**

Unsere Daten sind in einer CSV-Datei gespeichert, die wir von Open Data Wien [1] genommen haben. Der Datensatz stammt aus dem Jahr 2012. Darin sind für jeden Bezirk die 10 am häufigsten registrierten Automarken pro Geschlecht enthalten. In unserem Tool laden wir die CSV-Daten lokal und arbeiten damit. Der Datensatz ist sehr umfangreich und wir benötigen auch nicht jede Zeile bzw. Spalte. Das hat das Arbeiten mit dem Datensatz etwas erschwert aber auf die Probleme und Schwierigkeiten gehen wir im Abschnitt "Discussion" näher ein.

## **2 Related Work**

Bis jetzt gibt es noch keine Anwendung, die diese Daten benutzt und damit arbeitet, um der Öffentlichkeit oder einer Firma oder einer anderen Gruppe Auswertungen der Daten anzuzeigen. Jedenfalls haben wir keine Informationen, dass es schon eine solche Anwendung gibt. Aus diesem Grund gab es für uns auch keinen Vergleich an dem wir uns orientieren konnten, sondern wir haben uns selbst Gedanken gemacht, wie so eine Anwendung, die diese Daten benutzt, aussehen könnte.

## **3 Approach**

Begonnen haben wir mit unserer Project-Summary, in der wir unsere ersten Gedanken und Ideen zusammengefasst haben. Wir wollten mit unserem Projekt darstellen, welche die häufigsten Automarken in ganz Wien sind. Zusätzlich sollte man auch noch sehen können, welche Automarken in den einzelnen Bezirken am häufigsten vorkommen. Ebenso sollte es eine Darstellung nach Geschlechtern geben, die in den Daten auch angegeben sind. Zusätzlich zu Männern und Frauen gibt es in den Daten aber auch noch ein drittes "Geschlecht", juristische Personen, die man auch noch darstellen kann.

Der erste Plan war, dass man auf der Hauptseite ein Diagramm mit den Top 10 Automarken in ganz Wien sehen kann und ausgehend von diesem sollte man weitere Auswertungen anzeigen lassen können. Diese weiteren Auswertungen sollten einerseits eine Ansicht nach Geschlechtern sein und andererseits eine Ansicht nach einzelnen Bezirken oder nach Automarken. Diese Auswahlmöglichkeiten sollte man auch noch miteinander kombinieren können. (Fig.1)

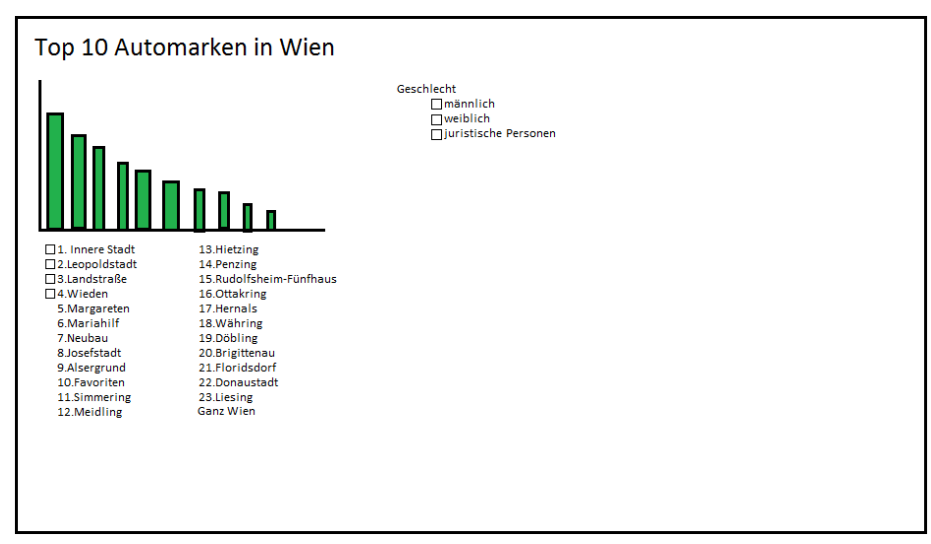

**Fig. 1.**

Danach kam das Proposal, dass wir erstellt haben, um genauer zu sehen, wie unsere Anwendung aussehen soll. Unser Plan war, dass wir für die Bezirksauswahl eine interaktive Wien-Karte anzeigen wollten, auf der die Nutzer einen einzelnen Bezirk anklicken sollten um sich dann die Auswertung für diesen Bezirk anzuzeigen. In dieser Ansicht sollte es dann die Möglichkeit geben, nach Geschlecht auszuwählen und auch nach Automarke, in dem man einfach den Balken einer Automarke anklickt. Dadurch sollte der Nutzer sehen, wie häufig diese Automarke in den einzelnen Bezirken in Wien vorkommt.

Nachdem wir uns mit Prof. Möller getroffen haben, haben wir unsere Ideen angepasst und eine angepasste Version unseres Konzepts im Meilenstein 3 verfasst. Die Wien-Karte haben wir darin weggelassen und stattdessen Auswahlmöglichkeiten für alle Bezirke vorgesehen. Ebenso sollte auf der Startseite eine Auswahlmöglichkeit für alle Geschlechter vorkommen. Die Idee war dann, dass man mehrere Diagramme angezeigt bekommen sollte, je nachdem, wie viele Bezirke ausgewählt wurden.

## **4 Implementation**

Nachdem wir die Personas erstellt hatten und auch mit unserem Professor alles abgesprochen war, war unser nächstes Ziel die Implementierung unserer Idee. Wir haben eine Zeit lang überlegt, welche Programmiersprache und welche Toolkits wir verwenden sollen. Da in der Vorlesung D3 und Tableau des öfteren angesprochen wurden haben wir uns für diese beiden entschieden. Wir waren zu dritt im Team und daher haben zwei von uns mit D3 gearbeitet und unser drittes Teammitglied versucht die Aufgabe mit Tableau zu lösen. Leider haben wir im Laufe der Zeit immer weniger von unserem Teamkollegen gehört und sehr spät im Semester hat er uns mitgeteilt das er aufhört. Dadurch waren wir nur noch zu zweit und haben versucht allein mit D3 unser Ziel zu erreichen. Beim Diagramm "Überblick" hatten wir zwar relativ früh einen Erfolg, uns ist dann aber aufgefallen das wir die Daten falsch herausgelesen haben. Da uns aber langsam aber sicher die Zeit davonlief hatten wir Hilfe von [3]. Damit hatten wir dieses Diagramm fertig. Unser nächstes Ziel war es neben dem ersten Diagramm ein "Stacked Bar chart" zu erstellen, indem man einen Überblick für alle Automarken des jeweiligen Geschlechts hat.

#### **5 Probleme**

Eines der Probleme bei unserem jetzigen Konzept ist, dass unsere Lösung nicht sehr interaktiv ist. Der Benutzer bekommt zwar unterschiedliche Diagramme angezeigt aber sie ändern sich nicht "on the fly". Ein weiteres großes Problem ist der Umfang des Datensatzes. Wir hatten sehr große Probleme die richtigen Daten herauszufiltern und dann mit D3 darstellen zu lassen. Ein weiteres Problem ist das wir zwar versuchen die Automarken nach dem jeweiligen Bezirk zu filtern wir aber keine richtige Lösung finden. Wir hatten die Idee es als Balkendiagramm darzustellen aber wir können nicht garantieren das bestimmte Automarken in ausgewählten Bezirken vorkommen. Wenn wir zum Beispiel im 1. Bezirk Toyota haben dann können wir nicht sicher sein ob es auch in einem anderen gewählten Bezirk vorkommt. Wenn nicht dann wissen wir nicht wie wir das darstellen sollen. Eine weitere Hürde ist das die gewählte Automarke vielleicht in einem Bezirk vorkommt aber wenn dieser jetzt nicht mehr ausgewählt ist dann verschwindet diese Automarke.

Problematisch bei den Automarken ist auch das wir alle Bezirke anzeigen müssten und dadurch hätten wir sehr viel Information in einem Diagramm.

#### **6 Results**

Unser Ergebnis ist leider sehr mager. Wir hatten ziemlichen Zeitdruck und mit D3 konnten wir auch nicht alles so erledigen wie wir es geplant hatten, da es bei D3 kaum Fehlermeldungen gibt, die einem zeigen, was man falsch gemacht hat. Wenn dann die Anzeige leer bleibt, ohne einen Hinweis zu bekommen, was man falsch gemacht hat, kann man nur noch mit Trial and Error viele Dinge versuchen und hoffen, dass es eine Rückmeldung in Form einer veränderten Anzeige gibt. Dieses Trial and Error hat uns letztlich sehr viel Zeit gekostet, die uns dann am Ende gefehlt hat, um unsere Anwendung zu erweitern und interaktiv zu machen. In Fig. 2 sieht man wie unser Ergebnis aussieht.

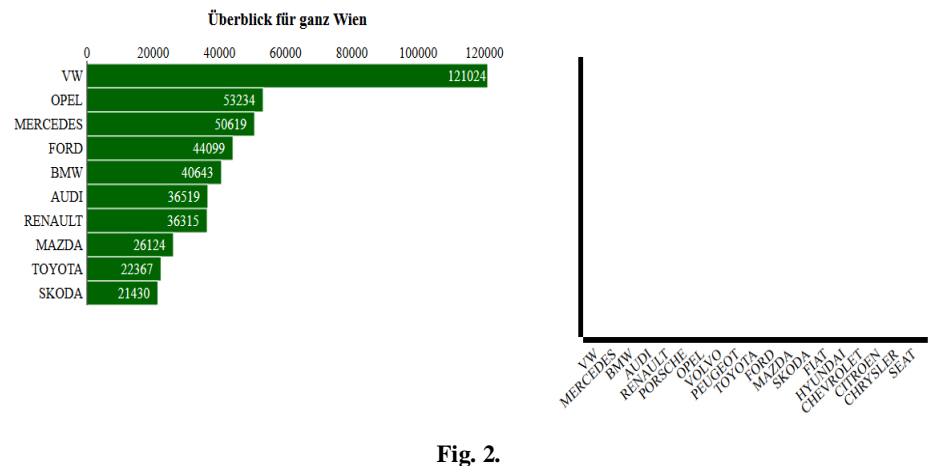

Auf dem linken Balkendiagramm sieht man einen Überblick für ganz Wien. Es werden natürlich nicht alle Automarken abgebildet sondern nur die 10 am häufigsten registrierten Marken in Wien. Bei der Farbe haben wir versucht eine relativ einfache aber nicht zu grelle Farbe zu wählen. Auf dem rechten Diagramm sollte eigentlich ein Stacked Barchart sein. Wie bereits erwähnt hatten wir leider sehr viele Probleme beim herausfiltern der Daten und dadurch sieht man leider nur die Namen der Automarken

#### **7 Discussion**

Unsere Idee für die Lösung des Problems war eigentlich gut, aber an der Umsetzung gab es leider Schwierigkeiten. Unglücklicherweise hat uns unser Kollege dann im

Verlauf des Projektes im Stich gelassen. Wenn wir früher gewusst hätten dass er aufhört, dann wären wir vielleicht noch auf Tableau umgestiegen und hätten möglicherweise ein besseres Ergebnis erreichen können.

Die Zeit war leider auch ein Problem, da wir wahrscheinlich zu spät mit der Implementierung angefangen haben. Unsere eigene Schuld ist es auch, dass wir den Tutor zu spät um Hilfe gebeten haben.

# **7.1 Lessons learned**

Die Sachen, die wir gelernt haben, sind unter anderem D3. Wir finden es ist zwar sehr mächtig und man kann viele tolle Diagramme erstellen aber man braucht leider sehr viel Zeit um sich hineinzuarbeiten. Es gibt sehr viel Hilfe online und auch unterschiedliche Foren in denen Lösungen für Probleme angeboten werden. Hierbei muss man aber leider auch sagen, dass viele Lösungen mit sehr einfachen Datensätzen oder einfachen wenigen Beispieldaten, die direkt im Programmcode geschrieben sind, arbeiten und dadurch hatten wir kaum einen Nutzen davon.

Ein weiterer Punkt, der sehr lehrreich war, war das Zeitmanagement. Wir haben während des Projekts die Erfahrung gemacht, dass wir uns leider zu Beginn zu viel Zeit mit einzelnen Dingen gelassen haben, die uns dann am Ende gefehlt hat. Daraus konnten wir mitnehmen, bei zukünftigen Projekten keinesfalls zu spät zu beginnen, sondern immer gleich loszulegen und lieber am Ende mehr Zeit für Designkorrekturen oder andere kleinere Korrekturen zu haben, die die Anwendung vielleicht für die Nutzer einfacher zu bedienen macht, oder die Farbgestaltung verbessert.

Eine weitere Sache, die wir gelernt haben, ist, das wir die Kommunikation unter den Teamkollegen bei weiteren Projekten verbessern müssen. Wir hätten während des Projekts regelmäßige Treffen von allen Teammitgliedern ausmachen sollen, um zu sehen, welche Probleme es gibt, oder ob ein Mitglied vielleicht aufhören will und dann für das Projekt ausfällt. Dadurch hätten wir uns wahrscheinlich einige Probleme erspart und nicht so viel Zeit verloren.

# **8** References

- 1. Open Data Wien: [https://open.wien.at/site/datensatz/?id=d0ea42b6-a51c-4242-8254](https://open.wien.at/site/datensatz/?id=d0ea42b6-a51c-4242-8254-f42d43434506) [f42d43434506,](https://open.wien.at/site/datensatz/?id=d0ea42b6-a51c-4242-8254-f42d43434506) Stand: 22.06.2014
- 2. Projekt-Website[: http://www.unet.univie.ac.at/~a0900205/,](http://www.unet.univie.ac.at/~a0900205/) Stand 22.06.2014
- 3. [http://d3-generator.com/,](http://d3-generator.com/) Stand: 22.06.2014
- 4. [http://d3js.org/,](http://d3js.org/) Stand: 22.6.2014
- 5. [http://www.tableausoftware.com/,](http://www.tableausoftware.com/) Stand: 22.6.2014